# **Gravity and EM (GEM) Proposal Calculations**

Douglas Sweetser sweetser@alum.mit.edu

## **The GEM Lagrange density**

These are the units of the components of the Lagrange density.

units = {
$$
\gamma \to 1
$$
,  $J \to \frac{m^{1/2}}{L^{3/2}t}$ ,  $V \to L^3$ ,  $q \to \frac{m^{1/2} L^{3/2}}{t}$ ,  $U \to \frac{L}{t}$ ,  

$$
A^{\mu} \to \frac{m^{1/2}}{L^{1/2}}
$$
,  $A^{\mu\nu} \to \frac{m^{1/2}}{t L^{1/2}}$ ,  $\sqrt{G} \to \frac{L^{3/2}}{m^{1/2}t}$ ,  $G \to \frac{L^3}{m t^2}$ ,  $c \to \frac{L}{t}$ ,  $h \to \frac{m L^2}{t}$ };

Evaluate the units of the three parts of the Lagrange density: the kinetic energy, the mass and electric charge in motion, and the asymmetric field strength tensor. If you are unfamiliar with *Mathematica*, "/." indicates rules for substition, so /. unts means the unit rules will be used to substitute into the preceding expression. It is a way to check that all the parts of the Lagrange density have units of  $\frac{m}{L^3}$ .

$$
\frac{J A^{\mu}}{c}
$$
, units  
\n
$$
\frac{m}{L^3}
$$
  
\n
$$
\left(\frac{A^{\mu\nu}}{c^2} / . units\right) A^{\mu\nu} / . units
$$
  
\n
$$
\frac{m}{L^3}
$$

Define the potential of the Lagrange density.

$$
A = \{\phi[t, x, y, z], Ax[t, x, y, z], Ay[t, x, y, z], Az[t, x, y, z]\};
$$

The following functions are required to check if the symmetric plus antisymmetric field strength tensor is idential with the asymmetric tensor. One function flips the signs for covariant vectors. Four functions are required to take the contravariant and covariant derivative of a 4-vector with indices in uv or vu order. A function is needed to contract two rank 2 tensors:

$$
covariant[A_]: = \{A[[1]], -A[[2]], -A[[3]], -A[[4]]\}
$$

 $control[A_] :=$  $D[A[[1]], t]$   $D[A[[2]], t]$   $D[A[[3]], t]$   $D[A[[4]], t]$  $-c D[A[[1]], x] -c D[A[[2]], x] -c D[A[[3]], x] -c D[A[[4]], x]$  $-c D[A[[1]], y] -c D[A[[2]], y] -c D[A[[3]], y] -c D[A[[4]], y]$  $\set{-c\ D[A[[1]]$ , z]  $-c\ D[A[[2]]$ , z]  $-c\ D[A[[3]]$ , z]  $-c\ D[A[[4]]$ , z], coD[A\_] :=  $\begin{bmatrix} c\ D[A[[1]], x]& cD[A[[2]], x]& cD[A[[3]], x]& cD[A[[4]], x] \end{bmatrix}$  $D[A[[1]], t] D[A[[2]], t] D[A[[3]], t] D[A[[4]], t]$  $c D[A[[1]], y] c D[A[[2]], y] c D[A[[3]], y] c D[A[[4]], y]$  $\set{\mathtt{c}\,\mathtt{D}\,[\mathtt{A}[\,[1]\,]$ , z]  $\mathtt{c}\,\mathtt{D}\,[\mathtt{A}[\,[2]\,]$ , z]  $\mathtt{c}\,\mathtt{D}\,[\mathtt{A}[\,[3]\,]$ , z]  $\mathtt{c}\,\mathtt{D}\,[\mathtt{A}[\,[4]\,]$ , z]  $\mathtt{A}$  $contrabvu[A_]:$  $D[A[[1]], t] -c D[A[[1]], x] -c D[A[[1]], y] -c D[A[[1]], y]$  $D[A[[2]], t] -c D[A[[2]], x] -c D[A[[2]], y] -c D[A[[2]], y]$  $D[A[[3]]$ , t]  $-c D[A[[3]]$ , x]  $-c D[A[[3]]$ , y]  $-c D[A[[3]]$ , z]  $D[A[[4]]$ , t]  $-c D[A[[4]]$ , x]  $-c D[A[[4]]$ , y]  $-c D[A[[4]]$ , z]  $\texttt{coDvu}\texttt{[A_{-}]} := \begin{bmatrix} \texttt{D[A[[2]], t]} & \texttt{cD[A[[2]], x]} & \texttt{cD[A[[2]], y]} & \texttt{cD[A[[2]], z]} \\ \texttt{D[A[[3]], t]} & \texttt{cD[A[[3]], x]} & \texttt{cD[A[[3]], y]} & \texttt{cD[A[[3]], z]} \end{bmatrix}$  $D[A[[1]], t] CD[A[[1]], x] CD[A[[1]], y] CD[A[[1]]], z]$  $D[A[[3]]$ , t] c  $D[A[[3]]$ , x] c  $D[A[[3]]$ , y] c  $D[A[[3]]$ , z]  $\Box$ D[A[[4]], t] c D[A[[4]], x] c D[A[[4]], y] c D[A[[4]], z] contractMM $[A, B_] := Sum[A][i, j]]B[[i, j]], {i, 1, 4}, {j, 1, 4}]$ 

Test the assertion that the contraction of the symmetric and and antisymmetric tensors is equal to the contraction of the asymmetric tensor (will result in 0 if true):

Simplify 
$$
\left[\frac{1}{8 c^2} \text{contractMM}[\text{control}[A] + \text{controlNu}[A], \right]
$$

$$
\text{coD}[\text{covariant}[A]] + \text{coDvu}[\text{covariant}[A]]] + \frac{1}{8 c^2} \text{contractMM}[\right]
$$

$$
\text{contraD}[A] - \text{contraDvu}[A], \text{coD}[\text{covariant}[A]] - \text{coDvu}[\text{covariant}[A]]] - \frac{\text{contractMM}[\text{contraD}[A], \text{coD}[\text{covariant}[A]]]}{2 c^2} \right]
$$

0

Define the electric and mass current densities:

 $J_q = \{\rho_q, J_{qx}, J_{qy}, J_{qz}\}\}$  $J_m = \{\rho_m, J_{mx}, J_{my}, J_{mz}\}\; ;$ 

This package makes partial derivatives look like partial derivatives (it is not part of the standard set of packages).

<< FormatPD.m

Define the GEM Lagrange density:

Expand 
$$
\left[ \text{LGEM} = -\text{covariant} \left[ J_q - J_m \right] \cdot A / c - \text{Expand} \left[ \text{Covariant} \left[ A \right] \right] \right] / \cdot \left\{ \phi[t, x, y, z] \rightarrow \phi, \text{A} \left[ C \right] \right\}
$$

\nexpand 
$$
\left[ \frac{\text{contractMM} \left[ \text{control} \left[ A \right], \text{col} \left[ \text{covariant} \left[ A \right] \right] \right]}{2 c^2} \right] / \cdot \left\{ \phi[t, x, y, z] \rightarrow \phi, \text{A} \left[ A \right] \right\}
$$

\nAt  $[t, x, y, z] \rightarrow Ax$ ,  $Ay[t, x, y, z] \rightarrow Ay$ ,  $Az[t, x, y, z] \rightarrow Az \right\}$ 

\n
$$
-\frac{Ax J_{mx}}{c} - \frac{Ay J_{my}}{c} - \frac{Az J_{mx}}{c} + \frac{Ax J_{qx}}{c} + \frac{Ay J_{qx}}{c} + \frac{Az J_{qx}}{c} + \frac{\phi \rho_m}{c} - \frac{\phi \rho_q}{c} - \frac{1}{2} \left( \frac{\partial Ax}{\partial z} \right)^2 - \frac{1}{2} \left( \frac{\partial A}{\partial z} \right)^2 - \frac{1}{2} \left( \frac{\partial A}{\partial z} \right)^2 - \frac{1}{2} \left( \frac{\partial A}{\partial y} \right)^2 - \frac{1}{2} \left( \frac{\partial A}{\partial y} \right)^2 - \frac{1}{2} \left( \frac{\partial A}{\partial y} \right)^2 + \frac{1}{2} \left( \frac{\partial \phi}{\partial y} \right)^2 - \frac{1}{2} \left( \frac{\partial A}{\partial x} \right)^2 - \frac{1}{2} \left( \frac{\partial A}{\partial x} \right)^2 - \frac{1}{2} \left( \frac{\partial A}{\partial x} \right)^2 - \frac{1}{2} \left( \frac{\partial A}{\partial x} \right)^2 - \frac{1}{2} \left( \frac{\partial A}{\partial x} \right)^2 - \frac{1}{2} \left( \frac{\partial A}{\partial x} \right)^2 - \frac{1}{2} \left( \frac{\partial A}{\partial x} \right)^2 - \frac{1}{2} \left( \frac{\partial
$$

Define functions to apply the Euler-Lagrange equations to a Lagrange density. The function potentialD takes the derivative of a Lagrange density with respect to the potential. The function fieldD takes a second derivative with respect to the field of a Lagrange density.

\n
$$
\text{potentialD[L]} := \text{Simplify}[\{D[L, \phi[t, x, y, z]\}, \quad D[L, Ax[t, x, y, z]], D[L, Ay[t, x, y, z]], D[L, Az[t, x, y, z]]\}];
$$
\n

\n\n $\text{fieldD[L]} :=$ \n

$$
\begin{aligned}\n\text{Simplify} & \left[ \left\{ D \left[ D \left[ L, \phi^{(1,0,0,0)} \left[ t, x, y, z \right] \right], t \right] + D \left[ D \left[ L, \phi^{(0,1,0,0)} \left[ t, x, y, z \right] \right], x \right] + \\ & D \left[ D \left[ L, \phi^{(0,0,1,0)} \left[ t, x, y, z \right] \right], y \right] + D \left[ D \left[ L, \phi^{(0,0,0,1)} \left[ t, x, y, z \right] \right], z \right], \\
D \left[ D \left[ L, Ax^{(1,0,0,0)} \left[ t, x, y, z \right] \right], t \right] + D \left[ D \left[ L, Ax^{(0,1,0,0)} \left[ t, x, y, z \right] \right], x \right] + \\ & D \left[ D \left[ L, Ax^{(0,0,1,0)} \left[ t, x, y, z \right] \right], y \right] + D \left[ D \left[ L, Ax^{(0,0,0,1)} \left[ t, x, y, z \right] \right], z \right], \\
D \left[ D \left[ L, Ay^{(1,0,0,0)} \left[ t, x, y, z \right] \right], t \right] + D \left[ D \left[ L, Ay^{(0,1,0,0)} \left[ t, x, y, z \right] \right], x \right] + \\ & D \left[ D \left[ L, Ay^{(0,0,1,0)} \left[ t, x, y, z \right] \right], y \right] + D \left[ D \left[ L, Ay^{(0,0,0,1)} \left[ t, x, y, z \right] \right], z \right], \\
D \left[ D \left[ L, Az^{(1,0,0,0)} \left[ t, x, y, z \right] \right], t \right] + D \left[ D \left[ L, Az^{(0,1,0,0)} \left[ t, x, y, z \right] \right], x \right] + \\ & D \left[ D \left[ L, Az^{(0,0,1,0)} \left[ t, x, y, z \right] \right], y \right] + D \left[ D \left[ L, Az^{(0,0,0,1)} \left[ t, x, y, z \right] \right], z \right] \right)\n\end{aligned}
$$

Apply to the GEM Lagrange density:

Simplify [Expand [c potentialD [LGEM]]] == Expand [c fieldD [LGEM]]<br> $\{Q_m = Q_{\alpha} - J_{\alpha} + J_{\alpha} + J_{\alpha} + J_{\alpha} + J_{\alpha} + J_{\alpha} + J_{\alpha} \}$  ==

$$
\begin{aligned}\n\{\rho_{m}-\rho_{q\textit{r}}-J_{mx}+J_{qx\textit{r}}-J_{my}+J_{qy\textit{r}}-J_{nz}+J_{qz}\}&=\n\Big\{c\,\frac{\partial^{2}\phi}{\partial z^{2}}+c\,\frac{\partial^{2}\phi}{\partial y^{2}}+c\,\frac{\partial^{2}\phi}{\partial x^{2}}-\frac{\frac{\partial^{2}\phi}{\partial t^{2}}}{c\textit{r}}\,\textit{r}-c\,\frac{\partial^{2}Ax}{\partial z^{2}}-c\,\frac{\partial^{2}Ax}{\partial y^{2}}-c\,\frac{\partial^{2}Ax}{\partial x^{2}}+\frac{\frac{\partial^{2}Ax}{\partial t^{2}}}{c\textit{r}}\,,\\
-c\,\frac{\partial^{2}Ay}{\partial z^{2}}-c\,\frac{\partial^{2}Ay}{\partial y^{2}}-c\,\frac{\partial^{2}Ay}{\partial x^{2}}+\frac{\frac{\partial^{2}Ay}{\partial t^{2}}}{c\textit{r}}\,\textit{r}-c\,\frac{\partial^{2}Az}{\partial z^{2}}-c\,\frac{\partial^{2}Az}{\partial y^{2}}-c\,\frac{\partial^{2}Az}{\partial x^{2}}+\frac{\frac{\partial^{2}Az}{\partial t^{2}}}{c}\Big\}\n\end{aligned}
$$

Rewrite as a 4D wave equation.

$$
J_q - J_m = = \square^2 A^{\mu}
$$

Isolate Newton's field equation for gravity for the first 4D wave equation for the situation where q approaches zero and the second time derivative of phi is zero.

$$
\begin{aligned}\n\left(c \text{ potentialD[LGEM] } [[1]] \middle/ \cdot \rho_q \to 0 \right) &= \\
\left(\text{Expand}[c \text{ fieldD[LGEM] } [[1]]] \middle/ \cdot \phi^{(2,0,0,0)}[t, x, y, z] \to 0 \right) \\
\rho_m &= c \frac{\partial^2 \phi}{\partial z^2} + c \frac{\partial^2 \phi}{\partial y^2} + c \frac{\partial^2 \phi}{\partial x^2}\n\end{aligned}
$$

Isolate Gauss' law for the first 4D wave equation where m approaches zero.

 $(\verb"co potentialD[LGEM] [[1]] \ / \verb"•" \rho_m \rightarrow 0) = \verb"Expand[C fieldD[LGEM] [[1]]] ]$  $\partial^2 \phi$ 

$$
-\rho_{\mathbf{q}} = c \frac{\partial^2 \phi}{\partial z^2} + c \frac{\partial^2 \phi}{\partial y^2} + c \frac{\partial^2 \phi}{\partial x^2} - \frac{\frac{\partial^2 \phi}{\partial t^2}}{c}
$$

### **Classical fields**

The long name "EField" for E must be used since E means 2.718... to Mathematica. Define the five classical fields that constitute the asymmetric tensor A^u,v

```
Efield = {-D[Ax[t, x, y, z], t] - D[<math>\phi[t, x, y, z], x]</math>,-D[Ay[t, x, y, z], t] - D[\phi[t, x, y, z], y],-D[Az[t, x, y, z], t] - D[\phi[t, x, y, z], z]e = {D[Ax[t, x, y, z], t] - D[\phi[t, x, y, z], x], D[Ay[t, x, y, z], t]} -
         D[\phi[t, x, y, z], y], D[Az[t, x, y, z], t] - D[\phi[t, x, y, z], z]B = \text{Curl}[\{Ax[t, x, y, z], Ay[t, x, y, z], Az[t, x, y, z]\}]b = \{-D[Ay[t, x, y, z], z] - D[Az[t, x, y, z], y\},-D[AX[t, x, y, z], z] - D[Az[t, x, y, z], x],-D[Ax[t, x, y, z], y] - D[Ay[t, x, y, z], x]\}g = \{D[\phi[t, x, y, z], t], -D[Ax[t, x, y, z], x\},-D[Ay[t, x, y, z], y], -D[Az[t, x, y, z], z]\}\Bigl\{-\frac{\partial \phi}{\partial x} - \frac{\partial {\bf A} x}{\partial t}\,,\ -\frac{\partial \phi}{\partial y} - \frac{\partial {\bf A} y}{\partial t}\,,\ -\frac{\partial \phi}{\partial z} - \frac{\partial {\bf A} z}{\partial t}\Bigr\}\Bigl\{-\frac{\partial \phi}{\partial x}+\frac{\partial {\bf A} x}{\partial t}\, ,\ -\frac{\partial \phi}{\partial y}+\frac{\partial {\bf A} y}{\partial t}\, ,\ -\frac{\partial \phi}{\partial z}+\frac{\partial {\bf A} z}{\partial t}\Bigr\}\Bigl\{-\frac{\partial \mathbf{A}\mathbf{y}}{\partial \mathbf{z}}+\frac{\partial \mathbf{A}\mathbf{z}}{\partial \mathbf{y}},~\frac{\partial \mathbf{A}\mathbf{x}}{\partial \mathbf{z}}-\frac{\partial \mathbf{A}\mathbf{z}}{\partial \mathbf{x}},~-\frac{\partial \mathbf{A}\mathbf{x}}{\partial \mathbf{y}}+\frac{\partial \mathbf{A}\mathbf{y}}{\partial \mathbf{x}}\Bigr\}\Bigl\{-\frac{\partial \hspace{0.1em} \partial \hspace{0.1em} Y}{\partial \hspace{0.1em} z} - \frac{\partial \hspace{0.1em} \partial \hspace{0.1em} z}{\partial \hspace{0.1em} y} \hspace{0.1em} , \hspace{0.1em} - \frac{\partial \hspace{0.1em} \partial \hspace{0.1em} x}{\partial \hspace{0.1em} z} \hspace{0.1em} , \hspace{0.1em} - \frac{\partial \hspace{0.1em} \partial \hspace{0.1em} x}{\partial \hspace{0.1em} y} - \frac{\partial \hspace{0.1em} \partial \hs:
    ∂f
    ∂t
            , -\frac{\partial \mathbf{Ax}}{\partial \mathbf{x}}, -\frac{\partial \mathbf{Ay}}{\partial \mathbf{y}}, -\frac{\partial \mathbf{Az}}{\partial \mathbf{z}}\}
```
These functions are needed to determine the components of the asymmetric and symmetric field strength tensors.

 $contrabvu[A_]:$  $D[A[[1]], t] -c D[A[[1]], x] -c D[A[[1]], y] -c D[A[[1]], y]$  $D[A[[2]], t] -c D[A[[2]], x] -c D[A[[2]], y] -c D[A[[2]], y]$  $D[A[[3]]$ , t]  $-c D[A[[3]]$ , x]  $-c D[A[[3]]$ , y]  $-c D[A[[3]]$ , z]  $\langle D[A[[4]]$ , t]  $-c D[A[[4]]$ , x]  $-c D[A[[4]]$ , y]  $-c D[A[[4]]$ , z],  $symmetricD[A] := control[A] + controlV[|A]$  $antisymmetricD[A_]:  
z^2= 0$  : contraD  $[A] - contrabvu[A]$ 

Write out the antisymmetric  $(E + B)$ , symmetric  $(e + b + g)$ , and a symmetric tensors (all) in terms of the individual components.

MatrixForm[antisymmetricD[A]]

0 c <sup>∂</sup><sup>f</sup> <sup>∂</sup><sup>x</sup> <sup>+</sup> <sup>∂</sup>Ax <sup>∂</sup><sup>t</sup> <sup>c</sup> <sup>∂</sup><sup>f</sup> <sup>∂</sup><sup>y</sup> <sup>+</sup> <sup>∂</sup>Ay <sup>∂</sup><sup>t</sup> <sup>c</sup> <sup>∂</sup><sup>f</sup> <sup>∂</sup><sup>z</sup> <sup>+</sup> <sup>∂</sup>Az ∂t -c <sup>∂</sup><sup>f</sup> <sup>∂</sup><sup>x</sup> - <sup>∂</sup>Ax <sup>∂</sup><sup>t</sup> <sup>0</sup> <sup>c</sup> <sup>∂</sup>Ax <sup>∂</sup><sup>y</sup> - c ∂Ay <sup>∂</sup><sup>x</sup> <sup>c</sup> <sup>∂</sup>Ax <sup>∂</sup><sup>z</sup> - <sup>c</sup> <sup>∂</sup>Az ∂x -c <sup>∂</sup><sup>f</sup> <sup>∂</sup><sup>y</sup> - <sup>∂</sup>Ay <sup>∂</sup><sup>t</sup> -<sup>c</sup> <sup>∂</sup>Ax <sup>∂</sup><sup>y</sup> + c ∂Ay <sup>∂</sup><sup>x</sup> 0 c ∂Ay <sup>∂</sup><sup>z</sup> - <sup>c</sup> <sup>∂</sup>Az ∂y -c <sup>∂</sup><sup>f</sup> <sup>∂</sup><sup>z</sup> - <sup>∂</sup>Az <sup>∂</sup><sup>t</sup> -<sup>c</sup> <sup>∂</sup>Ax <sup>∂</sup><sup>z</sup> <sup>+</sup> <sup>c</sup> <sup>∂</sup>Az <sup>∂</sup><sup>x</sup> -c ∂Ay <sup>∂</sup><sup>z</sup> <sup>+</sup> <sup>c</sup> <sup>∂</sup>Az ∂y 0

MatrixForm[symmetricD[A]]

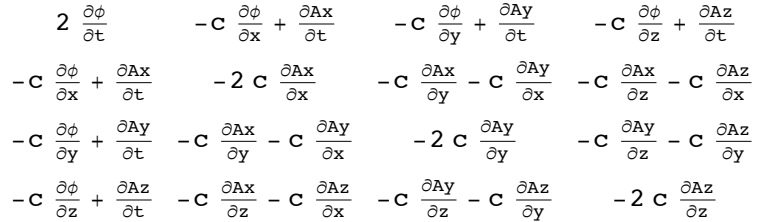

 $Simplify [MatrixForm[ (symmetricD[A] + antisymmetricD[A]) / 2]]$ 

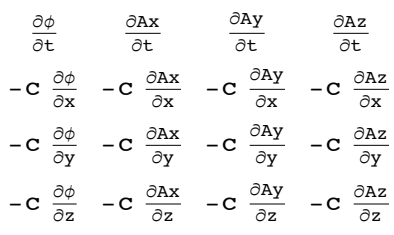

To do div, grad, curl and all that requires the vector analysis package:

```
<< "VectorAnalysis`"
```

```
SetCoordinates[Cartesian[x, y, z]];
```
GEM version of a unified Gauss' law:

Simplify 
$$
\left[\frac{c}{2} \left( Div[Efield] + Div[e] \right) + \frac{D[g[[1]], t]}{c} \right] = (J_q - J_m)[[1]]
$$
  
\n $-c \frac{\partial^2 \phi}{\partial z^2} - c \frac{\partial^2 \phi}{\partial y^2} - c \frac{\partial^2 \phi}{\partial x^2} + \frac{\frac{\partial^2 \phi}{\partial t^2}}{c} = -\rho_m + \rho_q$ 

These sets of substitution rules are required to set  $DivE = 0$  and  $Div e = 0$ :

$$
\begin{aligned}\n\text{noEfield} &= \{D\,[\text{Ax}[\text{t}, \text{x}, \text{y}, \text{z}], \text{t}] -> D\,[\phi[\text{t}, \text{x}, \text{y}, \text{z}], \text{x}], D\,[\text{Ay}[\text{t}, \text{x}, \text{y}, \text{z}], \text{t}] -> \\
&D\,[\phi[\text{t}, \text{x}, \text{y}, \text{z}], \text{y}], D\,[\text{Az}[\text{t}, \text{x}, \text{y}, \text{z}], \text{t}] -> D\,[\phi[\text{t}, \text{x}, \text{y}, \text{z}], \text{z}]\}; \\
\text{noe} &= \{D\,[\text{Ax}[\text{t}, \text{x}, \text{y}, \text{z}], \text{t}] \rightarrow -D\,[\phi[\text{t}, \text{x}, \text{y}, \text{z}], \text{x}], D\,[\text{Ay}[\text{t}, \text{x}, \text{y}, \text{z}], \text{t}] \rightarrow \\
&-D\,[\phi[\text{t}, \text{x}, \text{y}, \text{z}], \text{y}], D\,[\text{Az}[\text{t}, \text{x}, \text{y}, \text{z}], \text{t}] \rightarrow -D\,[\phi[\text{t}, \text{x}, \text{y}, \text{z}], \text{z}]\}; \\
\text{nogt} &= \{D\,[\phi[\text{t}, \text{x}, \text{y}, \text{z}], \text{t}] \rightarrow 0\};\n\end{aligned}
$$

If there is no divergence of the E field, no dynamic g, and no electric charge density, Newton's field equations for gravity results.

Simplify 
$$
\left[\frac{c}{2} \left( Div[Etield / . noEfield] + Div[e / . noEfield]\right) + \frac{D[g[[1]] / . nog]}{c}\right] =
$$
  
 $\left(J_q - J_m\right)[[1]] / . \rho_q \to 0$   
 $-c\left(\frac{\partial^2 \phi}{\partial z^2} + \frac{\partial^2 \phi}{\partial y^2} + \frac{\partial^2 \phi}{\partial x^2}\right) = = -\rho_m$ 

If there is no divergence of the symmetric e filed and m is zero, Gauss' law results.

Simplify 
$$
\left[\frac{c}{2} \left(Div[Efield / . node] + Div[e / . node]\right) + \frac{D[g[[1]], t]}{c}\right] =
$$
  
\n $\left(J_q - J_m\right)[[1]] / . \rho_m \to 0$   
\n $-c \frac{\partial^2 \phi}{\partial z^2} - c \frac{\partial^2 \phi}{\partial y^2} - c \frac{\partial^2 \phi}{\partial x^2} + \frac{\frac{\partial^2 \phi}{\partial t^2}}{c} = \rho_q$ 

The homogeneous Maxwell equations

 $Div[B]$ 0  $Curl[Efield] + D[B, t]$  ${0, 0, 0}$ 

#### **‡ Quantization Check**

The classical EM Lagrange density:

Expand

\n
$$
\left(LEM = -covariant[J_{q}] \cdot A / c - Expand \left[ \frac{1}{4 c^{2}} \left( contractMM[contrab[A] - contrabvu[A] \right] \right) \right)
$$
\n
$$
coD[covariant[A]] - coDvu[covariant[A]]]) \right) / .
$$
\n
$$
\left\{ \phi[t, x, y, z] \rightarrow \phi, Ax[t, x, y, z] \rightarrow Ax, Ay[t, x, y, z] \rightarrow Ay, Az[t, x, y, z] \rightarrow Az \right\}
$$
\n
$$
Az[t, x, y, z] \rightarrow Az \right\}
$$
\n
$$
\frac{Ax J_{qx}}{c} + \frac{Ay J_{qy}}{c} + \frac{Az J_{qz}}{c} - \frac{\phi \rho_{q}}{c} - \frac{1}{2} \left( \frac{\partial Ax}{\partial z} \right)^{2} - \frac{1}{2} \left( \frac{\partial Ay}{\partial z} \right)^{2} + \frac{1}{2} \left( \frac{\partial \phi}{\partial z} \right)^{2} - \frac{1}{2} \left( \frac{\partial Ax}{\partial y} \right)^{2} + \frac{1}{2} \left( \frac{\partial A}{\partial y} \right)^{2} + \frac{1}{2} \left( \frac{\partial A}{\partial y} \right)^{2} + \frac{1}{2} \left( \frac{\partial A}{\partial y} \right)^{2} + \frac{1}{2} \left( \frac{\partial A}{\partial y} \right)^{2} + \frac{1}{2} \left( \frac{\partial A}{\partial y} \right)^{2} + \frac{\partial Ax}{\partial y} \frac{\partial A}{\partial x} - \frac{1}{2} \left( \frac{\partial Ay}{\partial x} \right)^{2} + \frac{\partial Ax}{\partial z} \frac{\partial Az}{\partial x} - \frac{1}{2} \left( \frac{\partial Az}{\partial x} \right)^{2} + \frac{1}{2} \left( \frac{\partial \phi}{\partial x} \right)^{2} + \frac{\frac{\partial \phi}{\partial x} \frac{\partial Ax}{\partial t}}{\frac{\partial \phi}{\partial x} + \frac{\left( \frac{\partial A}{\partial y} \right)^{2}}{2 c^{2}} + \frac{\frac{\partial \phi}{\partial y} \frac{\partial A}{\partial t}}{\frac{\partial \phi}{\partial x} + \frac{\left( \frac{\partial A}{\partial z} \right)^{2}}{2 c^{2}} + \frac{\frac{\partial \phi}{\partial z} \frac
$$

A function to calculate the generalized momentum: The only tricky part here is that *Mathematica* does not want to treat a partial derivative as a dervitive variable, so substitutions need to be made, then undone.

```
momentum[L_] := Module[{noPd, toPd, mo},noPd = \{\partial_t \phi[t, x, y, z] \rightarrow \text{dphidt}, \partial_x \phi[t, x, y, z] \rightarrow \text{dphidx},\partial_y \phi[t, x, y, z] \rightarrow \text{dphidy}, \partial_z \phi[t, x, y, z] \rightarrow \text{dphidz}, \partial_t \text{Ax}[t, x, y, z] \rightarrow \text{dAxdt},\partial_x A x[t, x, y, z] \rightarrow dA x dx, \partial_y A x[t, x, y, z] \rightarrow dA x dy, \partial_z A x[t, x, y, z] \rightarrow dA x dz,\partial_t Ay[t, x, y, z] \rightarrow dAydt, \partial_x Ay[t, x, y, z] \rightarrow dAydx, \partial_y Ay[t, x, y, z] \rightarrow dAydy,\partial_z Ay[t, x, y, z] \rightarrow dA ydz, \partial_t Az[t, x, y, z] \rightarrow dA zdt, \partial_x Az[t, x, y, z] \rightarrow dA zdx,\partial_y Az[t, x, y, z] \rightarrow dAzdy, \partial_z Az[t, x, y, z] \rightarrow dAzdz\};toPd = {dphidt \rightarrow \partial_t \phi[t, x, y, z], dphidx \rightarrow \partial_x \phi[t, x, y, z],
       dphidy \rightarrow \partial_y \phi[t, x, y, z], dphidz \rightarrow \partial_z \phi[t, x, y, z], dAxdt \rightarrow \partial_t A x[t, x, y, z],
       dAxdx \rightarrow \partial_x A x [t, x, y, z], dAxdy \rightarrow \partial_y A x [t, x, y, z], dAxdz \rightarrow \partial_z A x [t, x, y, z],
       dAydt \rightarrow \partial_t A y[t, x, y, z], dAydx \rightarrow \partial_x A y[t, x, y, z], dAydy \rightarrow \partial_y A y[t, x, y, z],
       dAydz \rightarrow \partial_z Ay[t, x, y, z], dAzdt \rightarrow \partial_t Az[t, x, y, z], dAzdx \rightarrow \partial_x Az[t, x, y, z],
       dAzdy \rightarrow \partial_yAz[t, x, y, z], dAzdz \rightarrow \partial_zAz[t, x, y, z]};
   mo = {D/L / . noPd, dphidt}, D/L / . noPd, dAxdt},D[L / . nopd, dAydt], D[L / . nopd, dAzdt]\};mo /. toPd
  \overline{1}
```
Calculate the generalized 4-momentum of the classical EM Lagrange density.

 $momentum[LEM]$ 

 $\{0,$ ∂f <sup>∂x</sup> +<br>C ∂Ax  $\frac{\partial t}{\partial c^2}$  , ∂f ∂y<br>c + ∂Ay  $\frac{\partial t}{\partial c^2}$  , ∂¢ <sup>∂z</sup> +<br>C ∂Az ∂t  $\overline{c^2}$ 

Calculate the generalized 4-momentum of the GEM Lagrange density.

 $momentum [LGEM]$  $\left\{ -\right.$ ∂f  $\frac{\partial t}{\partial c^2}$  , ∂Ax  $\frac{\partial t}{\partial c^2}$  , ∂Ay  $\frac{\partial t}{\partial c^2}$ , ∂Az ∂t  $\overline{c^2}$ 

Define the Gupta/Bleuler Lagrange density.

Expand 
$$
\left[ \left( LGB = -covariant [J_q] \cdot A / c - \frac{1}{2 c^2} \left( D[A[[1]], t] + c D[A[[2]], x] + c D[A[[3]], y] + c D[A[[4]], z] \right)^2 - \frac{1}{2 c^2} \left( O[AC + ac + b] \left( O[AC + ac] \right) \right) - \frac{1}{2 c^2} \left( O[AC + ac + b] \left( O[AC + ac] \right) \right) - \frac{1}{2 c^2} \left( O[AC + ac + b] \left( O[AC + ac] \right) \right) \right) / .
$$
\n(
$$
\phi[t, x, y, z] \rightarrow \phi, Ax[t, x, y, z] \rightarrow Ax, Ay[t, x, y, z] \rightarrow Ay,
$$

\n
$$
Az[t, x, y, z] \rightarrow \phi, Ax[t, x, y, z] \rightarrow Ax, Ay[t, x, y, z] \rightarrow Ay,
$$

\n
$$
Az[t, x, y, z] \rightarrow Az \left[ \frac{1}{2} \left( \frac{\partial A x}{\partial x} \right)^2 - \frac{\partial A z}{\partial x} \frac{\partial A y}{\partial y} - \frac{1}{2} \left( \frac{\partial A x}{\partial y} \right)^2 - \frac{1}{2} \left( \frac{\partial A z}{\partial y} \right)^2 + \frac{1}{2} \left( \frac{\partial \phi}{\partial y} \right)^2 - \frac{\partial A z}{\partial z} \frac{\partial A x}{\partial x} - \frac{1}{2} \left( \frac{\partial A x}{\partial y} \right)^2 - \frac{\partial A z}{\partial z} \frac{\partial A x}{\partial x} - \frac{1}{2} \left( \frac{\partial A x}{\partial y} \right)^2 + \frac{\partial A x}{\partial z} \frac{\partial A z}{\partial x} - \frac{1}{2} \left( \frac{\partial A z}{\partial y} \right)^2 + \frac{1}{2} \left( \frac{\partial \phi}{\partial y} \right)^2 - \frac{\partial A z}{\partial z} \frac{\partial A x}{\partial x} - \frac{1}{2} \left( \frac{\partial A x}{\partial x} \right)^2 + \frac{\partial A x}{\partial y} \frac{\partial A y}{\partial x} - \frac{1}{2} \left( \frac{\partial A y}{\partial x} \right)^2 + \frac{\partial A x}{\partial z} \frac{\partial A z}{\partial x} - \frac{1}{2} \left( \frac{\partial A z
$$

Calculate its generalized 4-momentum.

 $momentum[LGB]$ 

$$
\bigg\{-\frac{c\left(\frac{\partial A z}{\partial z}+c\left(\frac{\partial A y}{\partial y}+c\left(\frac{\partial A x}{\partial x}+\frac{\partial \phi}{\partial t}\right)\right)}{c^2},\;\frac{\frac{\partial \phi}{\partial x}}{c}+\frac{\frac{\partial A x}{\partial t}}{c^2},\;\frac{\frac{\partial \phi}{\partial y}}{c}+\frac{\frac{\partial A y}{\partial t}}{c^2},\;\frac{\frac{\partial \phi}{\partial z}}{c}+\frac{\frac{\partial A z}{\partial t}}{c^2}\bigg\}
$$

Calculate the field equations for the Gupta/Bleuler Lagrange density using the Euler-Lagrange equation.

 $Simplify [Expand[c potentialD[LGB]]] == Expand[c fieldD[LGB]]$ 

$$
\begin{aligned}\n\{-\rho_{q}, J_{qx}, J_{qy}, J_{qz}\} &= \\
\left\{c \frac{\partial^{2} \phi}{\partial z^{2}} + c \frac{\partial^{2} \phi}{\partial y^{2}} + c \frac{\partial^{2} \phi}{\partial x^{2}} - \frac{\partial^{2} \phi}{c}, -c \frac{\partial^{2} Ax}{\partial z^{2}} - c \frac{\partial^{2} Ax}{\partial y^{2}} - c \frac{\partial^{2} Ax}{\partial x^{2}} + \frac{\frac{\partial^{2} Ax}{\partial t^{2}}}{c}, \right\} \\
-c \frac{\partial^{2} Ay}{\partial z^{2}} - c \frac{\partial^{2} Ay}{\partial y^{2}} - c \frac{\partial^{2} Ay}{\partial x^{2}} + \frac{\frac{\partial^{2} Ay}{\partial t^{2}}}{c}, -c \frac{\partial^{2} Az}{\partial z^{2}} - c \frac{\partial^{2} Az}{\partial y^{2}} - c \frac{\partial^{2} Az}{\partial x^{2}} + \frac{\frac{\partial^{2} Az}{\partial t^{2}}}{c} \right\}\n\end{aligned}
$$

This can be rewritten.

$$
\mathbf{J}_{\mathbf{q}}{}^{\mu} = \mathbf{p} \mathbf{a}^2 \mathbf{A}^{\mu} ;
$$

#### ■ Field Equation Solutions: Potentials and Metrics

A function to test for solutions to the vacuum field equations:

```
test[potential_]:Simplify[0]potential[[1]], \{t, 2\}] - D[potential[[1]], \{x, 2\}] -
    D[potential[[1]], {y, 2}] - D[potential[[1]], {z, 2}],D[potential[[2]], {t, 2}] - D[potential[[2]], {x, 2}] -D[potential[[2]], {y, 2}] - D[potential[[2]], {z, 2}],D[potential[[3]], {t, 2}] - D[potential[[3]], {x, 2}] -
    D[potential[[3]], {y, 2}] - D[potential[[3]], {z, 2}],D[potential[[4]], {t, 2}] - D[potential[[4]], {x, 2}] -
    D[potential[[4]], {y, 2}] - D[potential[[4]], {z, 2}]]]
```
Test the 1/R potential. The units of a potential are  $\frac{\sqrt{m}}{\sqrt{L}}$ .

test 
$$
\left[ \left\{ \frac{\sqrt{\frac{h}{c}}}{\sqrt{x^2 + y^2 + z^2}}, 0, 0, 0 \right\} \right]
$$
  

$$
\left\{ 0, 0, 0, 0 \right\}
$$
  

$$
\frac{1}{L} \sqrt{\frac{h}{c}} / . units
$$
  

$$
\frac{\sqrt{L m}}{L}
$$

Test a potential that is an inverse distance squared.

test 
$$
\left[ \left\{ \frac{\sqrt{G} h / c^2}{x^2 + y^2 + z^2 - t^2}, 0, 0, 0 \right\} \right]
$$
  

$$
\left\{ 0, 0, 0, 0 \right\}
$$
  

$$
\frac{\sqrt{G} h}{c^2 L^2}
$$
, units  

$$
\frac{\sqrt{m}}{\sqrt{L}}
$$

The units imply this potential would involve relativistic quantum gravity.

Test a potential that is a normalized linear perturbation.

$$
a = \left\{ \frac{\frac{c}{\sqrt{G}}}{\left(1 + \left(\frac{k x}{\sigma^2}\right)\right)^2 + \left(1 + \left(\frac{k y}{\sigma^2}\right)\right)^2 + \left(1 + \left(\frac{k z}{\sigma^2}\right)\right)^2 - \left(1 + \left(\frac{k t}{\sigma^2}\right)\right)^2} \right\}, \ 0, \ 0, \ 0 \right\};
$$

test[a]  
\n
$$
\{0, 0, 0, 0\}
$$
  
\n $\frac{c}{\sqrt{G}}$ , units  
\n $\frac{L}{\sqrt{\frac{L^3}{m t^2}}}t$ 

These units imply relativistic gravity, but not quantum mechanics. Variations on this potential are the focus of the following work.

Look at the derivatives to first order in k.

Expand[
$$
D[a, t]
$$
 ] / .  $k^2 \rightarrow 0$   
\n
$$
\left\{\frac{2 c k}{\sqrt{G} \left(-\left(1+\frac{k t}{\sigma^2}\right)^2+\left(1+\frac{k x}{\sigma^2}\right)^2+\left(1+\frac{k y}{\sigma^2}\right)^2+\left(1+\frac{k z}{\sigma^2}\right)^2\right)^2\sigma^2}, 0, 0, 0\right\}
$$

For a small oscillation, the denominator will be approximately 2  $\sigma^2$ . This substitution list will make it so (and for other cases to come).

$$
\text{sublist} = \left\{ k^2 \to 0, -\left( 1 + \frac{k t}{\sigma^2} \right)^2 + \left( 1 + \frac{k x}{\sigma^2} \right)^2 + \left( 1 + \frac{k y}{\sigma^2} \right)^2 + \left( 1 + \frac{k z}{\sigma^2} \right)^2 \to 2, \right.
$$
\n
$$
-\left( 1 + \frac{k t}{\sigma^2} \right)^2 + \left( 1 - \frac{k x}{\sigma^2} \right)^2 + \left( 1 - \frac{k y}{\sigma^2} \right)^2 + \left( 1 - \frac{k z}{\sigma^2} \right)^2 \to 2,
$$
\n
$$
-\left( 1 - \frac{k t}{\sigma^2} \right)^2 + \left( 1 + \frac{k x}{\sigma^2} \right)^2 + \left( 1 - \frac{k y}{\sigma^2} \right)^2 + \left( 1 - \frac{k z}{\sigma^2} \right)^2 \to 2,
$$
\n
$$
-\left( 1 - \frac{k t}{\sigma^2} \right)^2 + \left( 1 - \frac{k x}{\sigma^2} \right)^2 + \left( 1 + \frac{k y}{\sigma^2} \right)^2 + \left( 1 - \frac{k z}{\sigma^2} \right)^2 \to 2,
$$
\n
$$
-\left( 1 - \frac{k t}{\sigma^2} \right)^2 + \left( 1 - \frac{k x}{\sigma^2} \right)^2 + \left( 1 - \frac{k y}{\sigma^2} \right)^2 + \left( 1 + \frac{k z}{\sigma^2} \right)^2 \to 2,
$$
\n
$$
-\left( 1 - \frac{k t}{\sigma^2} \right)^2 + \left( 1 + \frac{k x}{\sigma^2} \right)^2 + \left( 1 + \frac{k y}{\sigma^2} \right)^2 + \left( 1 + \frac{k z}{\sigma^2} \right)^2 \to 2,
$$
\n
$$
-\left( 1 - \frac{k t}{\sigma^2} \right)^2 + \left( 1 + \frac{k x}{\sigma^2} \right)^2 + \left( 1 - \frac{k y}{\sigma^2} \right)^2 + \left( 1 - \frac{k z}{\sigma^2} \right)^2 \to 2;
$$
\n
$$
= \left( 1 - \frac{k t}{\sigma^2} \right)^2 + \left( 1 - \frac{k x}{\sigma^2} \right)^2 + \left( 1 - \frac{k y}{\sigma^2
$$

Expand  $[D[a, t]] / .$  sublist

$$
\Big\{\frac{c k}{2\,\sqrt{G}\,\,\sigma^2}\,\text{, 0, 0, 0}\Big\}
$$

Write a potential that solves the field equations, but only has derivatives along the diagonal.

 $\frac{1}{2}$  +

$$
\begin{split} \text{diagonal SHO} & = \Big\{ \frac{1}{\left(1+\left(\frac{k\,x}{\sigma^2}\right)\right)^2+\left(1+\left(\frac{k\,y}{\sigma^2}\right)\right)^2+\left(1+\left(\frac{k\,z}{\sigma^2}\right)\right)^2-\left(1+\left(\frac{k\,t}{\sigma^2}\right)\right)^2} \\ & \frac{1}{\left(1-\left(\frac{k\,x}{\sigma^2}\right)\right)^2+\left(1-\left(\frac{k\,y}{\sigma^2}\right)\right)^2+\left(1-\left(\frac{k\,z}{\sigma^2}\right)\right)^2-\left(1+\left(\frac{k\,t}{\sigma^2}\right)\right)^2} \\ & \frac{1}{\left(1+\left(\frac{k\,x}{\sigma^2}\right)\right)^2+\left(1+\left(\frac{k\,y}{\sigma^2}\right)\right)^2+\left(1+\left(\frac{k\,z}{\sigma^2}\right)\right)^2-\left(1+\left(\frac{k\,t}{\sigma^2}\right)\right)^2} \\ & \frac{1}{\left(1+\left(\frac{k\,x}{\sigma^2}\right)\right)^2+\left(1-\left(\frac{k\,y}{\sigma^2}\right)\right)^2+\left(1-\left(\frac{k\,z}{\sigma^2}\right)\right)^2-\left(1-\left(\frac{k\,t}{\sigma^2}\right)\right)^2} \\ & \frac{1}{\left(1+\left(\frac{k\,x}{\sigma^2}\right)\right)^2+\left(1+\left(\frac{k\,y}{\sigma^2}\right)\right)^2+\left(1+\left(\frac{k\,z}{\sigma^2}\right)\right)^2-\left(1+\left(\frac{k\,t}{\sigma^2}\right)\right)^2} \\ & \frac{1}{\left(1-\left(\frac{k\,x}{\sigma^2}\right)\right)^2+\left(1+\left(\frac{k\,y}{\sigma^2}\right)\right)^2+\left(1-\left(\frac{k\,z}{\sigma^2}\right)\right)^2-\left(1-\left(\frac{k\,t}{\sigma^2}\right)\right)^2} \\ & \frac{1}{\left(1+\left(\frac{k\,x}{\sigma^2}\right)\right)^2+\left(1+\left(\frac{k\,y}{\sigma^2}\right)\right)^2+\left(1+\left(\frac{k\,z}{\sigma^2}\right)\right)^2-\left(1+\left(\frac{k\,t}{\sigma^2}\right)\right)^2} \\ & \frac{1}{\left(1-\left(\frac{k\,x}{\sigma^2}\right)\right)^2+\left(1-\left(\frac{k\,y}{
$$

test[diagonalSHO]

 ${0, 0, 0, 0}$ 

$$
diagonalSHO2 = \left\{ \frac{-1}{\left(1 + \left(\frac{k \times x}{\sigma^2}\right)\right)^2 + \left(1 + \left(\frac{k \times y}{\sigma^2}\right)\right)^2 + \left(1 + \left(\frac{k \times z}{\sigma^2}\right)\right)^2 - \left(1 - \left(\frac{k \times t}{\sigma^2}\right)\right)^2 \right\}
$$
\n
$$
= 1
$$
\n
$$
\frac{-1}{\left(1 - \left(\frac{k \times x}{\sigma^2}\right)\right)^2 + \left(1 - \left(\frac{k \times y}{\sigma^2}\right)\right)^2 + \left(1 - \left(\frac{k \times z}{\sigma^2}\right)\right)^2 - \left(1 - \left(\frac{k \times t}{\sigma^2}\right)\right)^2} \right\}
$$
\n
$$
= \frac{1}{\left(1 + \left(\frac{k \times x}{\sigma^2}\right)\right)^2 + \left(1 + \left(\frac{k \times y}{\sigma^2}\right)\right)^2 + \left(1 + \left(\frac{k \times z}{\sigma^2}\right)\right)^2 - \left(1 + \left(\frac{k \times t}{\sigma^2}\right)\right)^2}
$$
\n
$$
= \frac{1}{\left(1 + \left(\frac{k \times x}{\sigma^2}\right)\right)^2 + \left(1 - \left(\frac{k \times y}{\sigma^2}\right)\right)^2 + \left(1 - \left(\frac{k \times z}{\sigma^2}\right)\right)^2 - \left(1 + \left(\frac{k \times t}{\sigma^2}\right)\right)^2}
$$
\n
$$
= \frac{1}{\left(1 - \left(\frac{k \times x}{\sigma^2}\right)\right)^2 + \left(1 + \left(\frac{k \times y}{\sigma^2}\right)\right)^2 + \left(1 - \left(\frac{k \times z}{\sigma^2}\right)\right)^2 - \left(1 - \left(\frac{k \times t}{\sigma^2}\right)\right)^2}
$$
\n
$$
= \frac{1}{\left(1 - \left(\frac{k \times x}{\sigma^2}\right)\right)^2 + \left(1 + \left(\frac{k \times y}{\sigma^2}\right)\right)^2 + \left(1 + \left(\frac{k \times z}{\sigma^2}\right)\right)^2 - \left(1 + \left(\frac{k \times t}{\sigma^2}\right)\right)^2}
$$
\n
$$
= \frac{1}{\left(1 - \left(\frac{k \times x}{\sigma^2}\right)\right)^2 + \left(1 - \left(\frac{k
$$

test[diagonalSHO2]  $\{0, 0, 0, 0\}$ 

diagonalSHO2  $/$ .  $k \rightarrow 0$ 

 $\{-1, 1, 1, 1\}$ 

Take the derivative of the potential.

 $\texttt{MatrixForm}[\texttt{Expand}[\texttt{control}[\texttt{diagonalSHO}]] \ / \texttt{.} \ \texttt{sublist}]$ 

$$
\begin{pmatrix}\n\frac{k}{\sigma^2} & 0 & 0 & 0 \\
0 & \frac{c k}{\sigma^2} & 0 & 0 \\
0 & 0 & \frac{c k}{\sigma^2} & 0 \\
0 & 0 & 0 & \frac{c k}{\sigma^2}\n\end{pmatrix}
$$

 $+$ 

```
MatrixForm[Expand[contraD[diagonalSHO2]] /. sublist]
```
*k*  $rac{\kappa}{\sigma^2}$  0 0 0 0  $\frac{c k}{\sigma^2}$  0 0 0 0  $\frac{c k}{\sigma^2}$  0 0 0 0  $\frac{c k}{\sigma^2}$ 

Use this derivative of a potential in a Lorentz-like force law

```
contractVM[V_, M_]:=
```

```
{\text{Sum}[V[[i]] M[[1, i]], {i, 1, 4}], \text{Sum}[V[[i]] M[[2, i]], {i, 1, 4}],Sum[V[[i]] M[[3, i]], {i, 1, 4}], Sum[V[[i]] M[[4, i]], {i, 1, 4}])
```
General::spell1 :

Possible spelling error: new symbol name "contractVM" is similar to existing symbol "contractMM".

$$
\mathbf{v} = \{ U_0 [\tau], U_1 [\tau], U_2 [\tau], U_3 [\tau] \};
$$

Simplify[  $-\text{m}$  c contractVM[covariant[v], Expand[contraD[diagonalSHO]] /. sublist]]  $\left\{-\frac{c k m U_0 [\tau]}{\sigma^2}, \frac{c^2 k m U_1 [\tau]}{\sigma^2}, \frac{c^2 k m U_2 [\tau]}{\sigma^2}, \frac{c^2 k m U_3 [\tau]}{\sigma^2}\right\}$ 

Replace  $\sigma^2$  with  $-\tau^2$ . From here on, assume spherical symmetry, so  $U_R$  does the work of  $U_1,U_2$ , and  $U_3$ .

$$
-1 * \left\{ -\frac{c k m U_0[\tau]}{\sigma^2}, \frac{c k m U_1[\tau]}{\sigma^2} \right\} / . \quad \sigma \to c \quad \tau
$$

$$
\left\{ \frac{k m U_0[\tau]}{c \tau^2}, -\frac{k m U_1[\tau]}{c \tau^2} \right\}
$$

Apply the chain rule to the change in momentum, and assume that dm/dtau is zero.

$$
\{D[m[\tau] U_0[\tau, n], \tau], D[m[\tau] U_R[\tau, n], \tau]\} / . m'[\tau] \to 0
$$
  

$$
\left\{m[\tau] \frac{\partial U_0}{\partial \tau}, m[\tau] \frac{\partial U_R}{\partial \tau}\right\}
$$

Solve the first order differential equations.

DSolve 
$$
\left[ \left\{ \frac{k m U_0[\tau]}{c \tau^2} = m D[U_0[\tau], \tau], -\frac{k m U_R[\tau]}{c \tau^2} = m D[U_R[\tau], \tau] \right\}, \{U_0[\tau], U_R[\tau] \}, \tau \right]
$$

$$
\left\{ \left\{ U_0[\tau] \rightarrow e^{-\frac{k}{c \tau}} C[2], U_R[\tau] \rightarrow e^{\frac{k}{c \tau}} C[1] \right\} \right\}
$$

Contract the relativistic velocity 4-vector solution.

$$
\left\{e^{-\frac{k}{c\tau}}C[2], e^{\frac{k}{c\tau}}C[1]\right\}, \left\{e^{-\frac{k}{c\tau}}C[2], -e^{\frac{k}{c\tau}}C[1]\right\}
$$

$$
-e^{\frac{2k}{c\tau}}C[1]^2 + e^{-\frac{2k}{c\tau}}C[2]^2
$$

In flat spacetime, k->0

$$
-e^{\frac{2k}{c\tau}}C[1]^2 + e^{-\frac{2k}{c\tau}}C[2]^2 = c^2 / . k \to 0
$$
  
-C[1]<sup>2</sup> + C[2]<sup>2</sup> = c<sup>2</sup>

This can only be the case if the constants of integration are velocities in flat spacetime.

$$
\texttt{flatSpacetimeConstruct} = \Big\{ \, c \, [1] \rightarrow \frac{dR}{dtau}, \; c \, [2] \rightarrow c \, \frac{dt}{dtau} \Big\} \, \texttt{;}
$$

Apply this constraint to the contracted relativistic velocity 4-vector solution.

$$
-e^{\frac{2k}{c\tau}}C[1]^2 + e^{-\frac{2k}{c\tau}}C[2]^2 = c^2 / .\ \text{flatSpacetime}(\text{constraint})
$$
  

$$
\frac{c^2 dt^2 e^{-\frac{2k}{c\tau}}}{\text{dtau}^2} - \frac{dR^2 e^{\frac{2k}{c\tau}}}{\text{dtau}^2} = c^2
$$

Multiply both sides by  $\frac{d \tan^2}{c^2}$ .

Expand 
$$
\left[ \frac{c^2 dt^2 e^{-\frac{2k}{c\tau}}}{dtau^2} - \frac{dR^2 e^{\frac{2k}{c\tau}}}{dtau^2} \right] \frac{dtau^2}{c^2} \right] = c^2 \frac{dtau^2}{c^2}
$$

\nAt  $^2 e^{-\frac{2k}{c\tau}} - \frac{dR^2 e^{\frac{2k}{c\tau}}}{c^2} = dtau^2$ 

To apply to a weak gravitational system, substitute  $\tau \to \frac{R}{c}$  and  $k \to \frac{GM}{c^2}$ .

$$
\left(dt^2 e^{-\frac{2k}{c\tau}} - \frac{dR^2 e^{\frac{2k}{c\tau}}}{c^2} / \cdot \left\{\tau \to \frac{R}{c}, \ k \to \frac{GM}{c^2}\right\}\right) = dtau^2
$$

$$
dt^2 e^{-\frac{2GM}{c^2R}} - \frac{dR^2 e^{\frac{2GM}{c^2R}}}{c^2} = dtau^2
$$

Take the Taylor series expansion for a small value of the gravitational field G M  $c^2$  R .

$$
\left(\text{Series}\left[\text{dt}^{2} e^{-2\phi} - \frac{\text{d}R^{2}}{c^{2}} e^{2\phi}, \{\phi, 0, 2\}\right] / . \phi \to \frac{\text{GM}}{c^{2} R}\right) = \text{dtau}^{2}
$$
\n
$$
\left(-\frac{\text{d}R^{2}}{c^{2}} + \text{dt}^{2}\right) + \frac{\left(-\frac{2 \text{d}R^{2}}{c^{2}} - 2 \text{d}t^{2}\right) \text{GM}}{c^{2} R} + \left(-\frac{2 \text{d}R^{2}}{c^{2}} + 2 \text{d}t^{2}\right) \left(\frac{\text{GM}}{c^{2} R}\right)^{2} + O\left[\frac{\text{GM}}{c^{2} R}\right]^{3} = \text{dtau}^{2}
$$

Rewrite.

$$
\left(1 - 2 \frac{GM}{c^2 R} + 2 \left(\frac{GM}{c^2 R}\right)^2\right) dt^2 - \left(1 + 2 \frac{GM}{c^2 R}\right) \frac{dR^2}{c^2} = dtau^2;
$$

The Taylor series expansion of the isotropic Schwarzschild metric (MTW, exercise 31.7)

$$
\left(\text{Series}\left[\left(\frac{1-\frac{\phi}{2}}{1+\frac{\phi}{2}}\right)^2 dt^2 - \left(1+\frac{\phi}{2}\right)^4 \frac{dR^2}{c^2}, \{\phi, 0, 2\}\right] / . \ \phi \to \frac{GM}{c^2 R}\right) = dtau^2
$$
\n
$$
\left(-\frac{dR^2}{c^2} + dt^2\right) + \frac{\left(-\frac{2 dR^2}{c^2} - 2 dt^2\right) GM}{c^2 R} + \left(-\frac{3 dR^2}{2 c^2} + 2 dt^2\right) \left(\frac{GM}{c^2 R}\right)^2 + O\left[\frac{GM}{c^2 R}\right]^3 = dtau^2
$$

Rewrite.

$$
\left(1 - 2 \; \frac{G\,M}{c^2\; R} + 2 \; \left(\frac{G\,M}{c^2\; R}\right)^2 \right)\, dt^2 - \left(1 + 2 \; \frac{G\,M}{c^2\; R}\right)\; \frac{dR^2}{c^2} = dtau^2\, ;
$$

The two metrics are identical to first order parameterized post-Newtonian accuracy. For higher order terms, the metrics are different.

Consider a static, electrically neutral system in a vacuum. The Gauss-like law for this proposal is this:

$$
\nabla e\ =\ \nabla\ \left( A^{\text{im}\, \prime\ \nu} \,+\, A^{\nu\ \prime\ \mu}\,-\,\Gamma_{\text{im}}\ ^{\text{i}\,0} \,\right)\ =\ 0
$$

Choose a reference frame such that the derivative of the potential happens to be zero. Under these condistions, we want to calculate the divergence of the Christoffel symbol.

$$
\nabla \Gamma_{\text{in}}^{\text{i0}} = \nabla g_{\omega\beta} \left( g^{\beta \text{i, 0}} + g^{0 \beta, \text{si}} - g^{\text{i, 0}, \beta} \right) A^{\omega}
$$

The first term drops because the metric is static. The third term drops becuase the metric is diagonal. Beta must equal 0 for the metric to be non-zero.

$$
g00 = \text{Exp}\left[-\frac{2 \text{ G M}}{c^2 \sqrt{x^2 + y^2 + z^2}}\right];
$$
\n
$$
g_{00} = \text{Exp}\left[\frac{2 \text{ G M}}{c^2 \sqrt{x^2 + y^2 + z^2}}\right];
$$
\n
$$
g11 = g22 = g33 = \text{Exp}\left[\frac{2 \text{ G M}}{c^2 \sqrt{x^2 + y^2 + z^2}}\right];
$$

g00 g00 1

Singular solutions

Simplify 
$$
\left[-\frac{c^2}{\sqrt{G}} \left(D[g_{00} D[g00, x], x] + D[g_{00} D[g00, y], y] + D[g_{00} D[g00, z], z] \right)\right]
$$
  
0

Repeat the exercise near this singular solution.

$$
gs00 = Exp\left[-\frac{2 G M}{c^2 \sqrt{x^2 + y^2 + z^2} + a}\right];
$$
  
\n
$$
gs_{00} = Exp\left[\frac{2 G M}{c^2 \sqrt{x^2 + y^2 + z^2} + a}\right];
$$
  
\n
$$
gs11 = gs22 = gs33 = Exp\left[-\frac{2 G M}{c^2 \sqrt{(x + a)^2 + y^2 + z^2}}\right];
$$
  
\n
$$
Simplify\left[\frac{c^2}{c^2 \sqrt{(x + a)^2 + y^2 + z^2}}\right];
$$

$$
0 \\
$$

Near the singular solution

Simplify 
$$
\left[ \frac{c^2}{\sqrt{G}} \left( D[gs2 D[gs, x], x \right] + D[gs2 D[gs, y], y] + D[gs2 D[gs, z], z] \right)
$$
  
\n
$$
\frac{4ac^4 \sqrt{G} M}{\sqrt{x^2 + y^2 + z^2} \left( \sqrt{x^2 + y^2 + z^2} c^2 + a \right)^3}
$$
\nSeries  $\left[ Simplify \left[ \frac{c^4}{\sqrt{G}} \frac{\sqrt{x^2 + y^2 + z^2}}{a} \right]$   
\n $\left( D[gs2 D[gs, x], x \right] + D[gs2 D[gs, y], y] + D[gs2 D[gs, z], z] \right), \{a, 0, 4\}$   
\n
$$
\frac{4\sqrt{G} M}{(x^2 + y^2 + z^2)^{3/2}} - \frac{12(\sqrt{G} M)a}{c^2 (x^2 + y^2 + z^2)^2} + \frac{24\sqrt{G} M a^2}{c^4 (x^2 + y^2 + z^2)^{5/2}} - \frac{40(\sqrt{G} M)a^3}{c^6 (x^2 + y^2 + z^2)^3} + \frac{60\sqrt{G} M a^4}{c^8 (x^2 + y^2 + z^2)^{7/2}} + O(a^5)
$$

```
Series\Big[\mathtt{Simplify}\Big[-\frac{c^2}{\sqrt{c^2}}\frac{1}{\sqrt{G}} (D[gss2 D[gss, x], x] + D[gss2 D[gss, y], y] + D[gss2 D[gss, z], z]) \Big\}, {a,<br>G
  0, 4}
0
```